### Support for Time in ITK

Patrick Reynolds Patrick Cheng John Galeotti Arnaud Gelas

#### Use Cases

• Conventional Video (2D+t)

• Ultrasound (3D+t)

• Microscopy (ND?)

# Potential Solutions

Ranked by **impact** to current ITK infrastructure - ITK library developer's perspective

- 1. Treat time as another dimension. (Eg. 4D = 3D+t )
	- **Pros**: No impact on existing architecture, no specialized algorithms for processing time series data
	- **Cons**: Users need to develop their own specialized algorithms based on their assumptions on data structure. Does not support live video. Does not support different time steps.
- 2. Create a new **itkVideo** class
	- **Pros**: Clear definition/separation of time series data. Relative small impact on ITK. Enable development of specialized video algorithms in ITK, especially GPU accelerated version.
	- **Cons**: Need to adapt many existing algorithm to process itkVideo objects, or requires use of an intermediate interpolating filter. Does not support different time steps without also incorporating timestamps.
- 3. Separate time dimension, treat it separately (**Timestamp** all ITK data, make it explicit)
	- **Pros**: Less confusion in data structures, as time is explicitly defined. Enable development of generic filters on time series data.
	- **Cons**: Involving changing itkData and itkImage classes. Need to either modify many filter classes to handle time dimension, or requires use of an intermediate interpolating filter.

# Needs for ITKv4 Core

• Timestamp on the Data Object (High Precision)

- itk::ImageSet (ImageSequence, ImageBag)
	- Leads to itk::ImageRingBuffer
	- itk::Video
	- itk::ImageSetToImageSetFilter
	- itk::ImageSetToImageFilter
	- itk::MultiIndexImageSet
	- $\bullet$  Etc...

# Proposed Solution: Timestamps

- Timestamp all ITK data
	- Standardized metadata item
- Required to handle different time steps
- Example 1: External-event triggered "video"
- Example 2: Dynamically adjusting frame-rate vs. crop-size
- Example 3: Looping microscopy z-axis
	- $-$  Slice  $_{z=1,t=1}$ , slice  $_{z=2,t=2}$ , ..., slice  $_{z=n,t=n}$ , slice  $_{z=1,t=n+1}$

### Proposed Solution: Itk::ImageSet Core Base Class

- Base-class is an ordered list
	- Appropriate for video storage, etc.
- Sub-classes (not part of core):
	- Database-like representation, needed for 9-dimensional microscopy data
	- Ring-buffer representation, needed for live video data
- Also provide a generic core ImageSetIterator

## Core Filter Base Classes

- ImageSetToImageSetFilter
- ImageSetToImageFilter
	- Default implementation interpolates a set of N-dimensional images into an (N+M)-dimensional image.
	- M is determined by presence of timestamps and global physical coordinates/orientation
		- M=1 if only using timestamps
		- M=2 if moving a camera or ultrasound probe through a 3D volume.
	- This can be *slow* in the general case, but a GPU implementation could really help
	- This would be the "normal" way to interface time-stamped images with the rest of ITK

#### Proposed Division

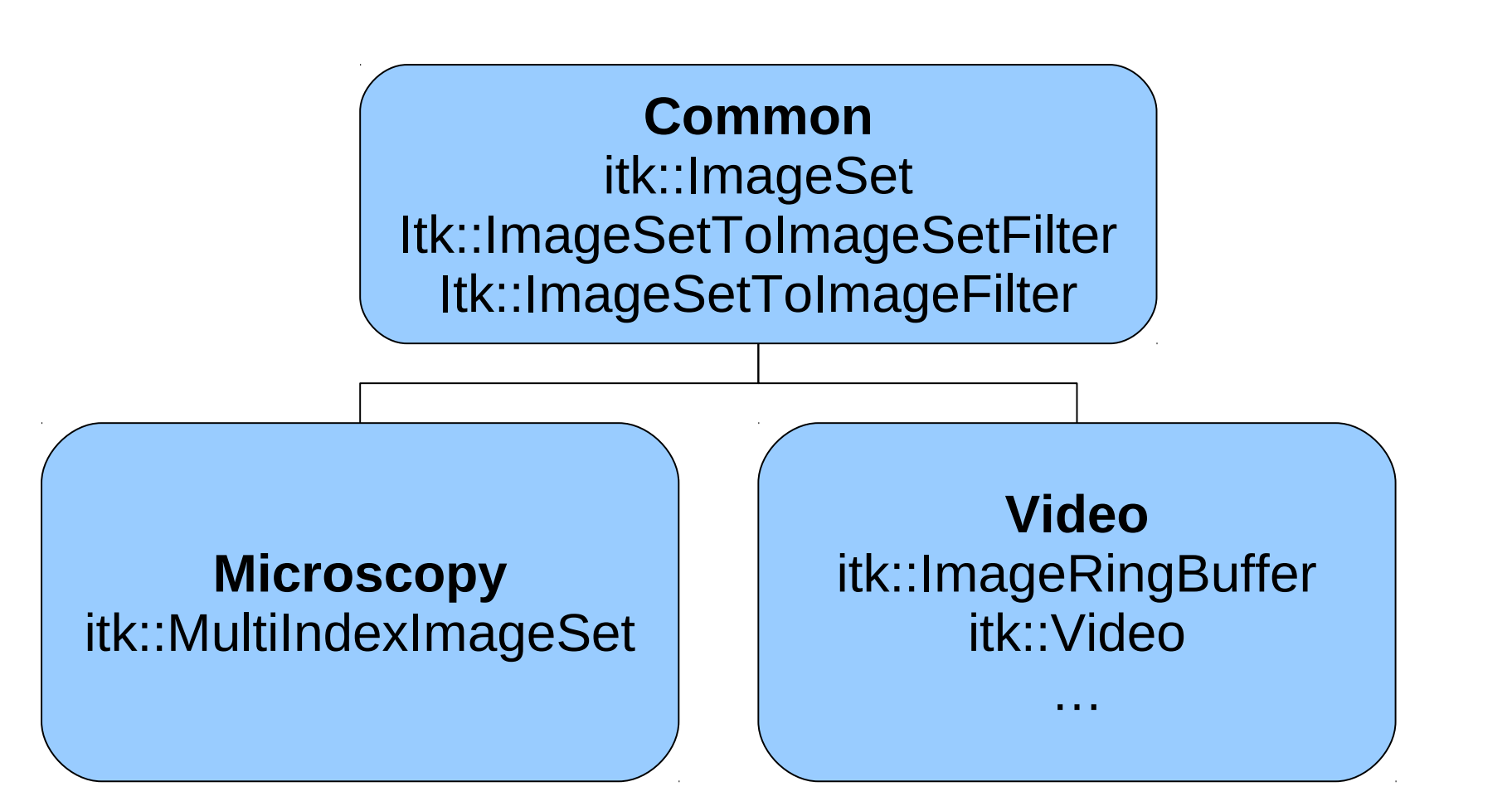

# Video Module

- RingBuffer subclass of ImageSet
- Video File Reading
	- Create native readers, or use OpenCV?
	- Templated to output either 2D+t ImageSet, RingBuffer, or 3D Image Volume.
- Live Video Acquisition to RingBuffer
	- Patrick Cheng's Simple Native Methods
	- OpenCV interface
		- OpenCV supports camera calibration and undistortion
		- OpenCV-interface submodule downloaded by default, but only built if OpenCV is detected?
	- VXL interface
		- VXL submodule off by default?

# RingBuffer Pipeline Support

• Pipeline Updates can be triggered by interrupts, events, and/or polling for new frames.

– Do we support all of these?

- When an input RingBuffer is modified, it is usually appropriate to output a new frame, NOT recompute the entire output.
- What if 5 new input frames arrive at once?
	- Then output at most 5 new frames, up to the size of our output RingBuffer.

# Microscopy Module

• itk::MultiIndexImageSet boost::multi\_index::multi\_index\_container< FileName, boost::multi\_index::indexed\_by< ordered non unique< tag<PCoord>, BOOST\_MULTI\_INDEX\_MEMBER( FileName, unsigned int, PCoord)>, ordered non unique< tag<RCoord>, etc…

# Microscopy Module

- What about SimpleITK?
	- Provide optional SQL database support to use in lieu of Boost?
	- SQL might also simplify/standardize reading/writting
	- Matlab and Python can both interface w/ SQL.

## **Discussion**

- Should we have a generic way to gather data asynchronously?
- ImageSetToSpatialObjectFilter for things like SURF and SIFT